# Package 'strawr'

July 17, 2024

Title Fast Implementation of Reading/Dump for .hic Files

Version 0.0.92

Description API for fast data extraction for .hic files that provides programmatic access to the matrices. It doesn't store the pointer data for all the matrices, only the one queried, and currently we are only supporting matrices (not vectors).

**Depends** R  $(>= 3.4.0)$ 

License MIT + file LICENSE

URL <https://github.com/aidenlab/straw/tree/master/R>

SystemRequirements libcurl: libcurl-devel (rpm) or libcurl4-openssl-dev (deb)

Encoding UTF-8

Imports Rcpp

LinkingTo Rcpp

NeedsCompilation yes

RoxygenNote 7.2.0

Author Neva Cherniavsky Durand [aut, cre], Muhammad Saad Shamim [aut], Aiden Lab [cph]

Maintainer Neva Cherniavsky Durand <neva@broadinstitute.org>

Repository CRAN

Date/Publication 2024-07-16 22:40:01 UTC

# **Contents**

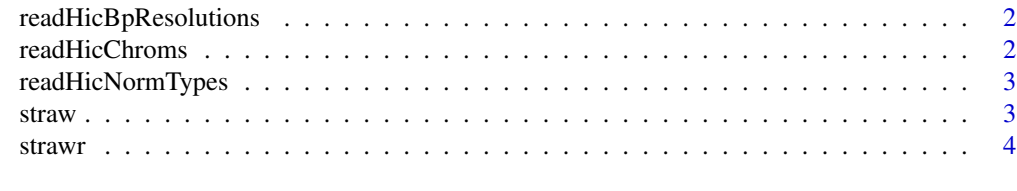

**Index** [5](#page-4-0). The second state of the second state of the second state of the second state of the second state of the second state of the second state of the second state of the second state of the second state of the second

<span id="page-1-0"></span>readHicBpResolutions *Function for reading basepair resolutions from .hic file*

# Description

Function for reading basepair resolutions from .hic file

#### Usage

readHicBpResolutions(fname)

# Arguments

fname path to .hic file

# Value

Vector of basepair resolutions

#### Examples

readHicBpResolutions(system.file("extdata", "test.hic", package = "strawr"))

readHicChroms *Function for reading chromosomes from .hic file*

# Description

Function for reading chromosomes from .hic file

# Usage

```
readHicChroms(fname)
```
# Arguments

fname path to .hic file

# Value

Data frame of chromosome names and lengths

# Examples

```
readHicChroms(system.file("extdata", "test.hic", package = "strawr"))
```
<span id="page-2-0"></span>readHicNormTypes *Function for reading available normalizations from .hic file*

#### Description

Function for reading available normalizations from .hic file

#### Usage

```
readHicNormTypes(fname)
```
### Arguments

fname path to .hic file

#### Value

Vector of available normalizations

# Examples

```
readHicNormTypes(system.file("extdata", "test.hic", package = "strawr"))
```
straw *Straw Quick Dump*

# Description

fast C++ implementation of dump. Not as fully featured as the Java version. Reads the .hic file, finds the appropriate matrix and slice of data, and outputs as data.frame in sparse upper triangular format. Currently only supporting matrices.

#### Usage

```
straw(norm, fname, chr1loc, chr2loc, unit, binsize, matrix = "observed")
```
# Arguments

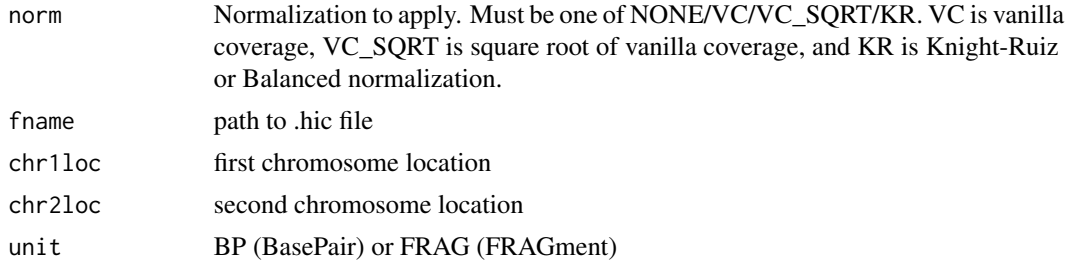

<span id="page-3-0"></span>4 strawr and the strawr and the strawr and the strawr and the strawr and the strawr and the strawr and the strawr

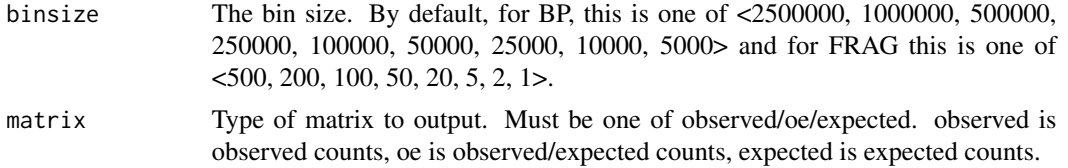

# Details

Usage: straw <NONE/VC/VC\_SQRT/KR> <hicFile(s)> <chr1>[:x1:x2] <chr2>[:y1:y2] <BP/FRAG> <binsize> [observed/oe/expected]

#### Value

Data.frame of a sparse matrix of data from hic file. x,y,counts

# Examples

```
straw("NONE", system.file("extdata", "test.hic", package = "strawr"), "1", "1", "BP", 2500000)
```
strawr *strawr*

# Description

API for fast data extraction for .hic files that provides programmatic access to the matrices. It doesn't store the pointer data for all the matrices, only the one queried, and currently we are only supporting matrices (not vectors).

# <span id="page-4-0"></span>Index

readHicBpResolutions, [2](#page-1-0) readHicChroms, [2](#page-1-0) readHicNormTypes, [3](#page-2-0)

straw, [3](#page-2-0) strawr, [4](#page-3-0)